# e-Learning Newsletter

### 2013年11月号 No.13

信州大学 | e-Learning センター

1

今号では、教職員用サイトに開設した eALPS サポー トコースのご案内と、eALPS の新しいバージョンに 関連する Q&A 情報を掲載いたします。

また、広報室と共催で著作権のセミナーも開催し ますのでぜひご参加ください。

- contents ▌eALPS サポートコースを開設しました! 1 e-Learning center newsletter No.13
- Information 「大学関係者と著作権」セミナー開催のお知らせ

■ 新 eALPS  $\circ$  O&A 2

## 教職員用サイト に 「eALPS サポートコース」を開設しました!

eALPS の情報を、より早くより詳しく皆様にお伝えするため、教職員用サイトに eALPS サポートコースを開 設しました。いつでも自由に自己登録していただけますので、「サポートコースの利用方法」をご覧になり、 ぜひご利用ください。このコースに登録していただいた方には、以下のようなサービスをご提供いたします。

### メールで緊急連絡

eALPS のトラブルや成績処理に直結するような現象が確認された時には、eALPS のフォーラム機能や 。クイックメールの機能を使ってメールで連絡いたします

### 資料や Q&A 情報をご提供

Q&A 情報、eALPS の講習会資料や各種手順書などの情報を掲載いたします。

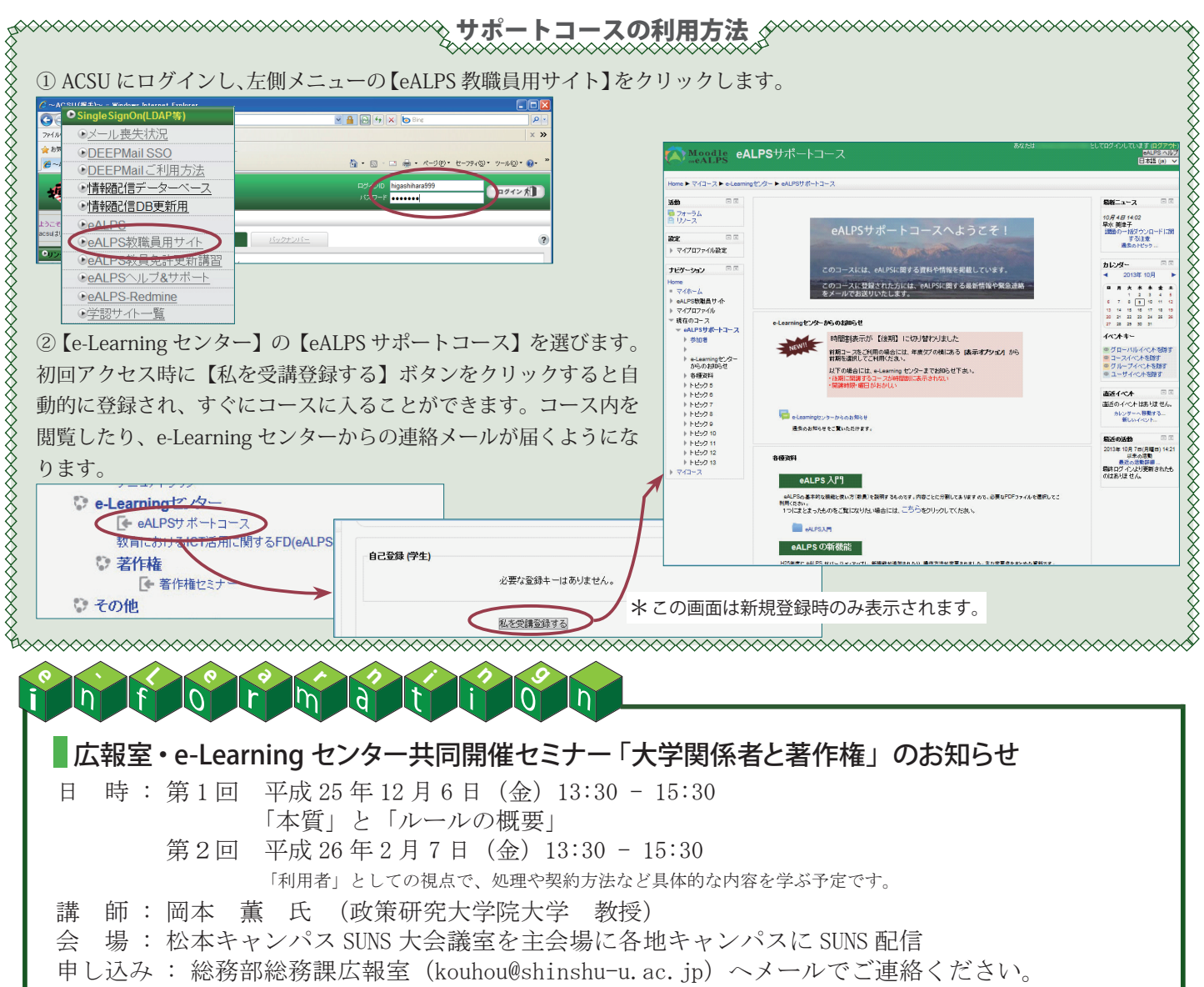

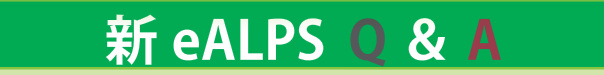

新バージョンのeALPSの運用が始まって半年が過ぎ、多くの先生方に新しい便利な機能をご活用いただい ています。その反面、これまで利用されていた方にとっては不便と感じられる点があったり、利用できなくなっ てしまった機能もあり、それに関するお問い合わせをいただいています。 今回は、その中のいくつかをO&A 形式でご紹介いたします。

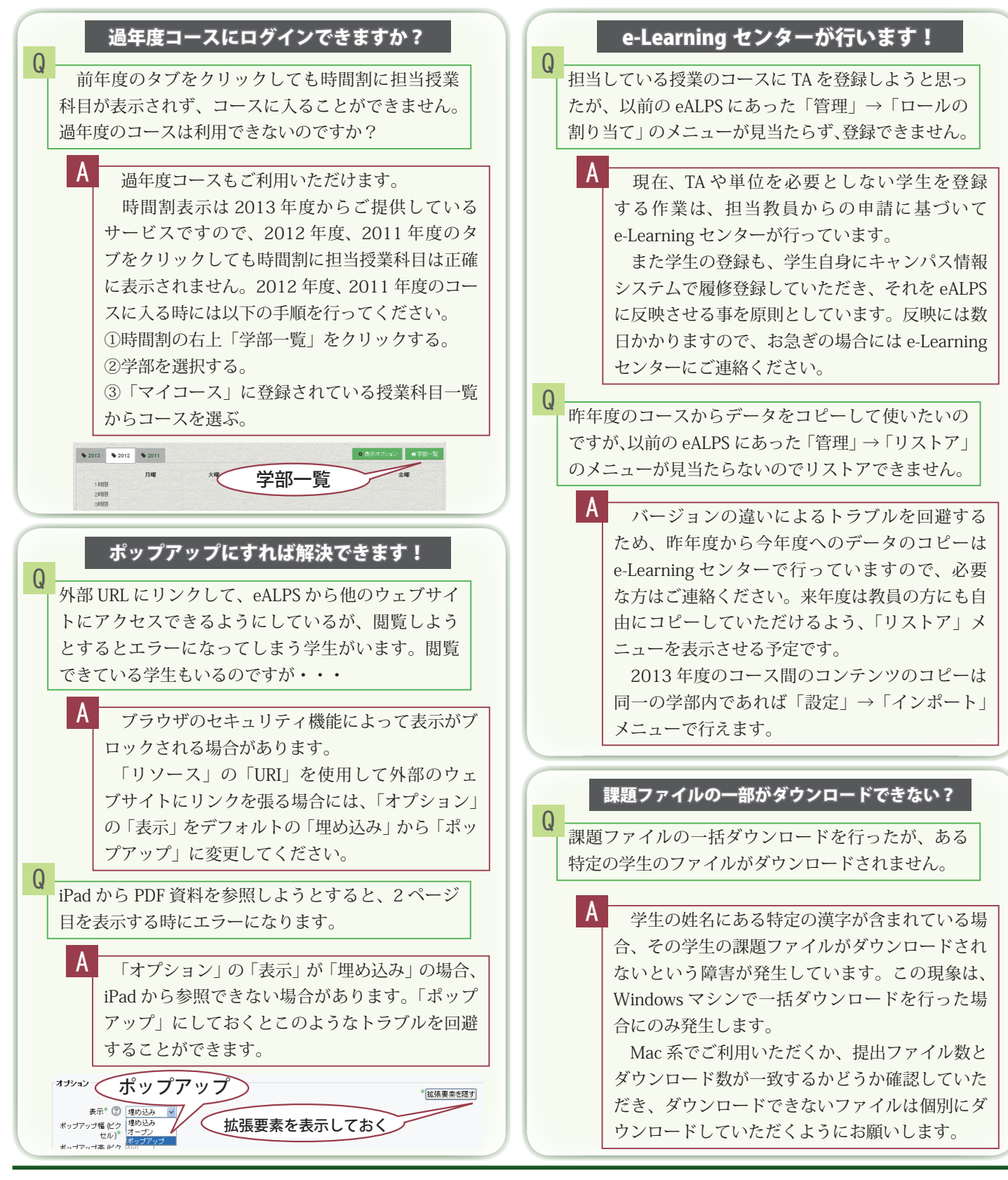